# Santa Catarina **CAMARA MUNICIPAL DE MONTE CASTELO**

Anexo 18 - Demonstração dos Fluxos de Caixa Administração Direta

#### FLUXOS DE CAIXA DAS ATIVIDADES OPERACIONAIS

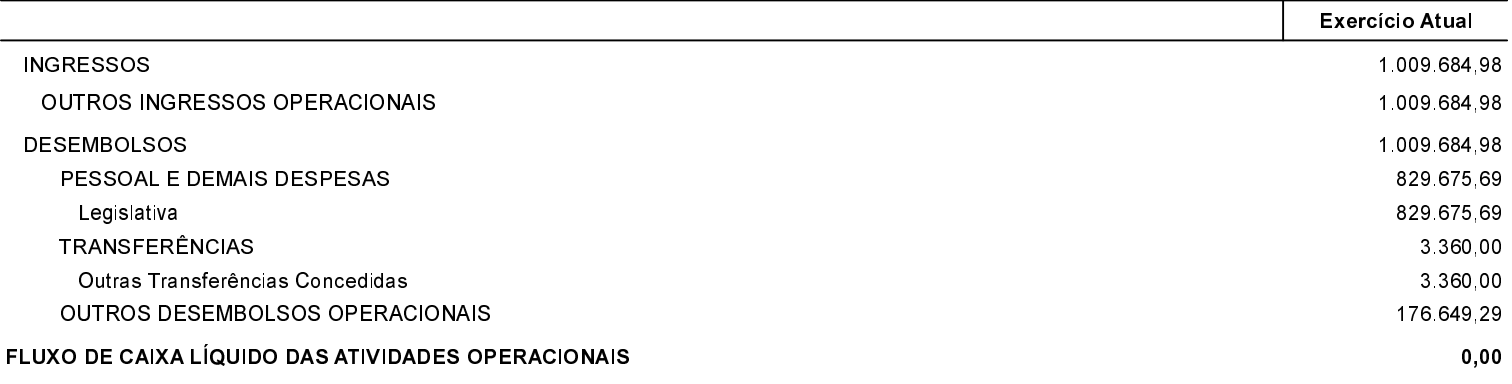

### FLUXOS DE CAIXA DAS ATIVIDADES DE INVESTIMENTOS

FLUXO DE CAIXA LÍQUIDO DAS ATIVIDADES DE INVESTIMENTO

## FLUXOS DE CAIXA DAS ATIVIDADES DE FINANCIAMENTO

FLUXO DE CAIXA LÍQUIDO DAS ATIVIDADES DE FINANCIAMENTO

#### APURAÇÃO DO FLUXO DE CAIXA DO PERÍODO **Exercício Atual** GERAÇÃO LÍQUIDA DE CAIXA E EQUIVALENTE DE CAIXA  $0,00$ **CAIXA E EQUIVALENTE DE CAIXA INICIAL**  $0,00$

CAIXA E EQUIVALENTE DE CAIXA FINAL

Monte Castelo, 15/03/2018

Antonio Carlos Magrin Presidente

Evaldo Rodrigues dos Santos Contador CRC/SC - 017426/O-1  $0,00$ 

**Exercício Atual** 

**Exercício Atual** 

 $0,00$ 

 $0,00$